Ministère de la Culture et de la Communication Direction générale des médias et des industries culturelles Service du Livre et de la Lecture

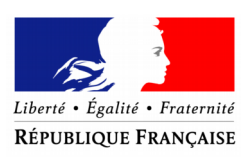

Minietàre **Culture Communication** 

# **Boîte à outils du numérique en bibliothèque**

**Fiche pratique n°2**

# **La ré-informatisation**

**Groupe de travail** *Boîte à Outils du Numérique en bibliothèque*

*Pascal Allard (DRAC Nord-Pas-de-Calais)*

*Anne Balavoine (Association pour le Développement des Documents Numériques en Bibliothèques)*

*Catherine Dhérent (Bibliothèque nationale de France)*

*Philippe Gauchet (Médiathèque départementale du Pas-de-Calais)*

*Patricia Le Galèze puis Pauline Le Goff-Janton (Ministère de la Culture et de la Communication / Direction générale des médias et des industries culturelles / Service du Livre et de la Lecture) – Coordinatrice du groupe de travail*

*Sophie Perrusson (Médiathèque de Levallois)*

*Experts invités :* **Eric Anjeaux (Six&Dix) Nordine Benyoub (DSI, Ville de Levallois) Catherine Granger (Bibliothèque centrale des musées nationaux) Marc Maisonneuve (Tosca Consultant)**

# Table des matières

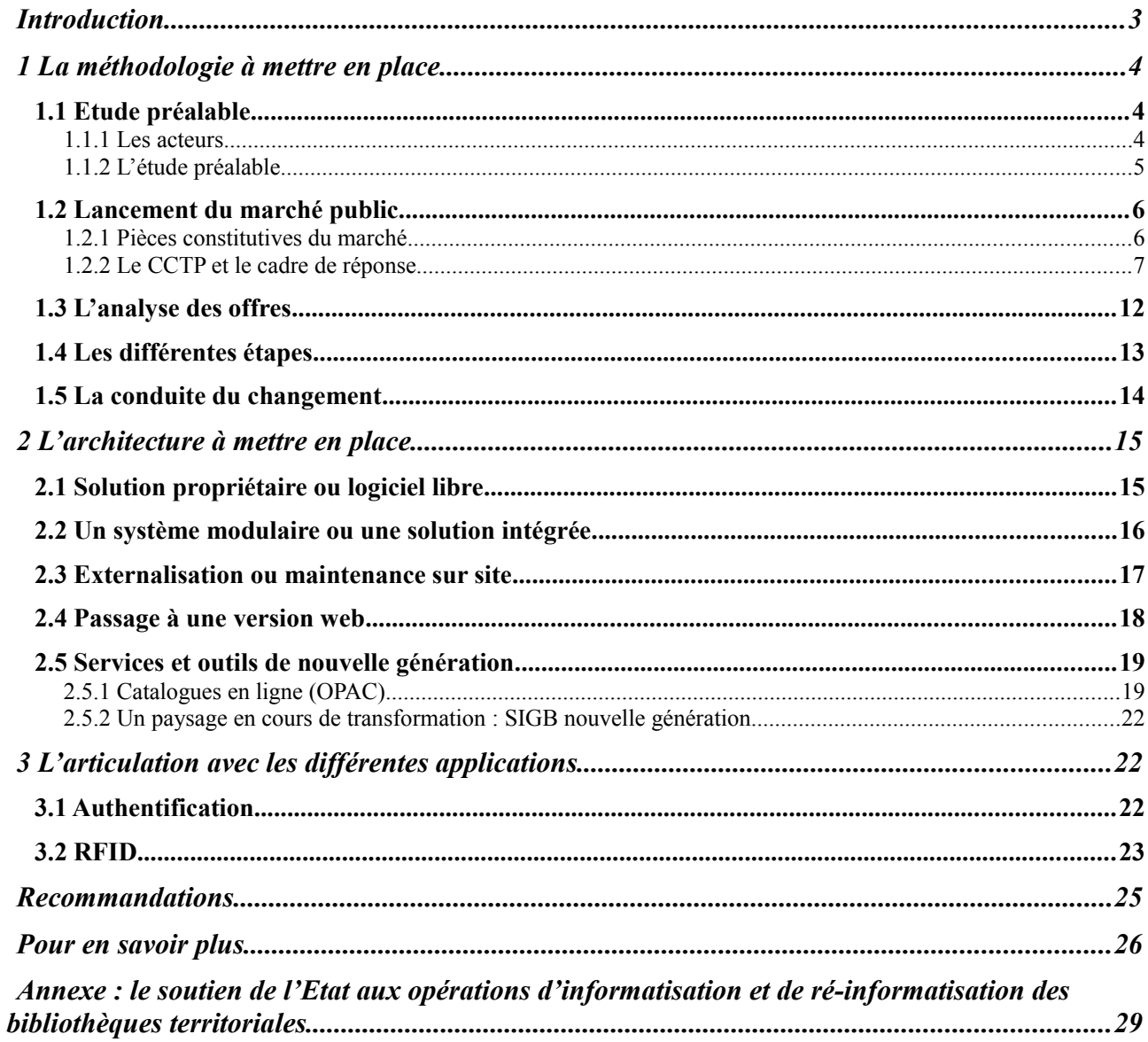

### <span id="page-2-0"></span>**Introduction**

Après les premières informatisations des bibliothèques au cours des années 1980 à 1990, le mouvement de ré-informatisation entamé lors de la décennie suivante se poursuit en fonction de l'avancée des technologies et des procédures bibliothéconomiques.

La ré-informatisation est une opération complexe qui survient par cycles dans les bibliothèques. Les raisons de procéder à un changement de système intégré de gestion de bibliothèque (SIGB) sont multiples. Elles résultent d'un contexte croisant les évolutions territoriales avec les mises en réseau de catalogues dans le cadre du développement des intercommunalités, les offres des fournisseurs enrichies de fonctionnalités complémentaires, les conditions techniques de fonctionnement fixées par le service informatique de la collectivité et les attentes de la bibliothèque en termes de services pour ses utilisateurs (web, ressources numériques, RFID…).

L'évolution des systèmes d'information (en termes d'architecture, de formats…), mais en premier lieu l'obsolescence, voire la disparition du produit et/ou son coût de maintenance conditionnent la nécessité de changer d'outil. Le changement de SIGB s'inscrit désormais dans une démarche globale compte tenu de ses interactions avec d'autres applications.

Une ré-informatisation réussie, tant en ce qui concerne les améliorations escomptées que la mise en place proprement dite du SIGB, s'inscrit dans un processus de conduite de projet. Il s'agit pour la bibliothèque de procéder par étapes, de l'analyse de l'existant à la mise en place du nouvel outil, en associant de nombreux acteurs et en étant guidée par des objectifs de performance et de maîtrise des délais et des coûts, dans le respect du cadre juridique. Ce sont là les différents thèmes qui seront traités dans cette fiche.

# <span id="page-3-2"></span>**1 La méthodologie à mettre en place**

#### <span id="page-3-1"></span>*1.1 Etude préalable*

#### <span id="page-3-0"></span>**1.1.1 Les acteurs**

La ré-informatisation nécessite la mise en place d'une conduite de projet. C'est une organisation construite et coordonnée impliquant toute la chaîne des acteurs, des décideurs aux utilisateurs (professionnels et publics).

#### *Le consultant*

L'aide d'un cabinet de consultants pour tout ou partie du projet peut s'avérer utile, voire indispensable selon les forces disponibles et le niveau de complexité du projet.

On peut identifier les cabinets de consultants en sollicitant par exemple la Bibliothèque départementale ou le Conseiller Livre et lecture de la Direction Régionale des Affaires Culturelles (DRAC).

On demande à ces cabinets un devis en précisant les points d'accompagnement attendus dans un cahier des charges spécifique :

- les compétences pour accompagner le projet : références récentes pour des contextes équivalents, CV des intervenants pressentis;
- la capacité à accompagner le projet tout au long de ses différentes étapes avec une méthodologie clairement présentée :
	- étude préalable,
	- rédaction du cahier des charges,
	- analyse des appels d'offres et/ou présentation en commission d'appel d'offres,
		- suivi de la mise en place,
		- conduite du changement…

#### *Le groupe projet : une démarche participative*

Il est essentiel d'associer dès le départ l'équipe de la bibliothèque à la démarche du projet, d'autant que si le changement de SIGB peut susciter enthousiasme et attentes, il peut aussi engendrer craintes et résistances.. Le groupe projet est composé de bibliothécaires<sup>[1](#page-3-3)</sup> volontaires et de représentants du service informatique de la collectivité<sup>[2](#page-3-4)</sup>. Des sous-groupes de travail thématiques, placés sous la responsabilité d'un membre du groupe projet, peuvent aussi être créés, selon l'ampleur du projet.

#### *Coordinateur, le chef de projet*

Le directeur de la bibliothèque peut être chef de projet. Selon la taille de la structure, un bibliothécaire, responsable informatique, peut également coordonner le projet et assurer son suivi.

#### **Le chef de projet :**

- •élabore ou valide la note de cadrage, l'étude préalable et le cahier des charges,
- •planifie et organise le projet, assure son suivi, évalue les risques,
- •coordonne l'équipe projet et répartit les rôles et les tâches,
- •anime les réunions,
- • restitue auprès du Comité de pilotage l'avancement du projet et informe régulièrement les bibliothécaires des orientations et des choix effectués.

<span id="page-3-3"></span><sup>1</sup> Le terme de bibliothécaire sera employé dans la fiche pour désigner tous les agents d'une bibliothèque, quel que soit leur statut.

<span id="page-3-4"></span><sup>2</sup> Si la collectivité ne dispose pas d'un service informatique, il est utile de solliciter la BDP.

#### *Constitution d'un comité de pilotage*

Il est composé :

- des décideurs de la collectivité en fonction de la taille de celle-ci (le maire, l'élu en charge de la culture, le directeur général des Services, le directeur de la Culture, le directeur des Finances…),
- des financeurs (DRAC, conseil général, conseil régional),
- du chef de projet et/ou du directeur de la bibliothèque,
- du directeur du service informatique.

Le comité de pilotage valide les grandes orientations soumises par le groupe projet et décide de l'affectation des ressources.

#### <span id="page-4-0"></span>**1.1.2 L'étude préalable**

Première phase du projet, l'étude préalable consiste à définir l'opportunité et la faisabilité d'une ré-informatisation. Elle nécessite la réalisation d'études spécifiques. L'ensemble permet au Comité de pilotage d'apprécier la pertinence du projet tant du point de vue économique et social que technique, et de lancer ou non sa réalisation.

L'étude d'opportunité établit :

- • Un diagnostic de l'existant (réseaux, matériels et logiciels), de ses limites, lacunes, points forts et possibilités d'interopérabilité avec les outils et les services envisagés. Ce bilan est à réaliser avec le service informatique de la collectivité.
- • Les besoins du public, les caractéristiques de celui-ci, les services qu'on souhaite lui apporter (en lien avec le projet scientifique et culturel de la bibliothèque).
- • Les besoins des bibliothécaires, en corrélation avec la nature et le projet de l'équipement, la volumétrie des documents concernés, leur diversité et leurs spécificités éventuelles $^3$  $^3$  .
- • L'état de l'art du domaine par des études comparatives. C'est l'une des missions qui peut être confiée à un consultant.

L'étude de faisabilité précise la viabilité du projet sous forme d'analyses :

- •technique (type de solution technique),
- •budgétaire (investissement et fonctionnement),
- •des enjeux et des risques (moyens humains, financiers, techniques).

On s'informe auprès des acteurs suivants :

- les décideurs et les financeurs sous forme d'entretiens pour les orientations (notamment budgétaires) et les contraintes,
- les bibliothécaires sous forme de groupes de travail thématiques,
- les informaticiens sous forme d'entretiens (contraintes et opportunités du cadre global des services informatiques),
- le public par des enquêtes,
- d'autres bibliothèques (France et/ou à l'étranger),
- le fournisseur actuel du SIGB pour l'extraction des données,
- les fournisseurs potentiels par des demandes de démonstrations ou de devis.

<span id="page-4-1"></span><sup>3</sup> Prendre en compte les documents rédigés en caractères non latins.

Une synthèse de ces études formulant un ou plusieurs scénarios de travail est présentée au Comité de pilotage pour validation.

#### <span id="page-5-1"></span>*1.2 Lancement du marché public*

Avant tout lancement d'un projet de ré-informatisation, il est important d'interroger le responsable des marchés qui décidera de la procédure applicable.

Le marché ne peut être lancé qu'à partir du moment où le dossier de consultation (DCE), qu'on peut également appeler cahier des charges, est rédigé. Il se compose :

- •du règlement de consultation (RC),
- •du cahier des clauses techniques particulières (CCTP),
- du cahier des clauses administratives particulières (CCAP),
- •de l'acte d'engagement (AE).

<span id="page-5-0"></span>Les délais minimaux de consultation varient selon la procédure du marché<sup>[4](#page-5-2)</sup>.

#### **1.2.1 Pièces constitutives du marché**

Le cahier des charges, destiné aux fournisseurs, explicite les conditions d'exécution du marché<sup>[5](#page-5-3)</sup>.

Les pièces réglementaires sont les suivantes :

- Le règlement de la consultation (RC) : il précise les conditions dans lesquelles la consultation est menée (type de procédure, forme du marché…). Il mentionne les documents à produire, les critères de sélection et de jugement des offres accompagnés de leur pondération, les conditions de participation à la consultation. Les candidats sont ainsi informés des attentes du pouvoir adjudicateur et de leur importance dans l'attribution du marché. Les critères de jugement peuvent être décomposés en souscritères. Une fois annoncée, la pondération ne peut plus être modifiée.
- L'avis de publicité (AAPC : avis d'appel public à la concurrence) est une annonce publiée par l'établissement. Elle informe les candidats des principales caractéristiques du marché telles que les montants minimum et maximum, les critères de jugement des offres avec leur pondération…

Ces pièces sont utilisées lors de la mise en concurrence uniquement.

Les pièces contractuelles par ordre hiérarchique sont les suivantes :

- L'acte d'engagement (AE) : pièce maîtresse du marché complétée à la fois par l'entité passant le marché et par le candidat. Il contient l'objet et la forme du marché, énoncés explicitement et de façon concise, l'identification des parties, le montant et la durée du marché, sa date de notification, les signatures des parties. Il peut être éventuellement accompagné des bordereaux de prix. Ce document constituera le document contractuel engageant les deux parties.
- Le cahier des clauses administratives particulières (CCAP) : il contient à la fois les clauses juridiques et financières (objet du marché, forme du marché, pénalités, résiliation, modalités de règlement, facturation…).
- $\bullet$  Le cahier des clauses techniques particulières (CCTP)<sup>[6](#page-5-4)</sup>.

Ces pièces sont utilisées lors de la mise en concurrence et lors de la gestion du marché.

<span id="page-5-2"></span><sup>4</sup> Plus d'information sur le site du ministère de l'Economie et des Finances : [http://www.colloc.bercy.gouv.fr/colo\\_struct\\_marc\\_publ/\\_code/tabl\\_synt\\_2.html](http://www.colloc.bercy.gouv.fr/colo_struct_marc_publ/_code/tabl_synt_2.html)

<span id="page-5-3"></span><sup>5</sup> Se référer à la [circulaire du 29 décembre 2009](http://www.legifrance.gouv.fr/jopdf/common/jo_pdf.jsp?numJO=0&dateJO=20091231&numTexte=90&pageDebut=23171&pageFin=23200) relative au Guide de bonnes pratiques en matières de marchés publics et au Code des marchés publics [\(http://www.legifrance.gouv.fr/affichCode.do?](http://www.legifrance.gouv.fr/affichCode.do?cidTexte=LEGITEXT000005627819) [cidTexte=LEGITEXT000005627819\)](http://www.legifrance.gouv.fr/affichCode.do?cidTexte=LEGITEXT000005627819).

<span id="page-5-4"></span><sup>6</sup> Le CCAP et le CCTP peuvent fusionner lorsqu'il n'est pas nécessaire de les distinguer. On parle alors du Cahier des clauses particulières (CCP).

#### <span id="page-6-0"></span>**1.2.2 Le CCTP et le cadre de réponse**

Le CCTP recouvre l'expression des besoins définis à partir de spécifications formulées en termes d'exigences fonctionnelles ou techniques. Ces besoins sont formalisés de préférence de façon hiérarchisée pour faciliter la comparaison des offres. Il n'est pas nécessaire de les détailler finement, mais seulement d'expliciter clairement et précisément les attentes.

Dans un premier temps, il convient de rappeler le contexte et les objectifs du projet (présentation générale, enjeux, limites). A ce titre, une description de l'environnement est fournie, elle permet de préciser le périmètre du projet.

Le CCTP s'attache à décrire :

- • l'organisation humaine et technique de la bibliothèque définie dans l'étude préalable ;
- • tous les types de données concernées (usagers, notices bibliographiques, transactions, accès,…), leur volumétrie et la fréquence de leur mise à jour ;
- • la volumétrie du parc informatique (postes publics et professionnels), le nombre de licences.

Les conditions de migration sont également précisées : la nature comme le volume des données à récupérer, le traitement de la codification des caractères s'il y a lieu, de même que les formats de données. On peut s'aider pour cela de la « Charte des bonnes pratiques pour les transferts de données lors des changements de SIGB et logiciels de gestion des centres de documentation » [7](#page-6-1) rédigée à l'initiative de la Fédération des Utilisateurs de Logiciels pour Bibliothèques, Documentation, Information (FULBI). Cette Charte a une valeur d'engagement moral mais non juridique. Cette migration des données peut être aussi l'occasion d'un nettoyage préalable de la base et de la vérification de sa complétude<sup>[8](#page-6-2)</sup>.

Ensuite, le CCTP détaille les fonctionnalités à couvrir, issues de la phase de définition des processus métiers (catalogue, acquisition, OPAC …) :

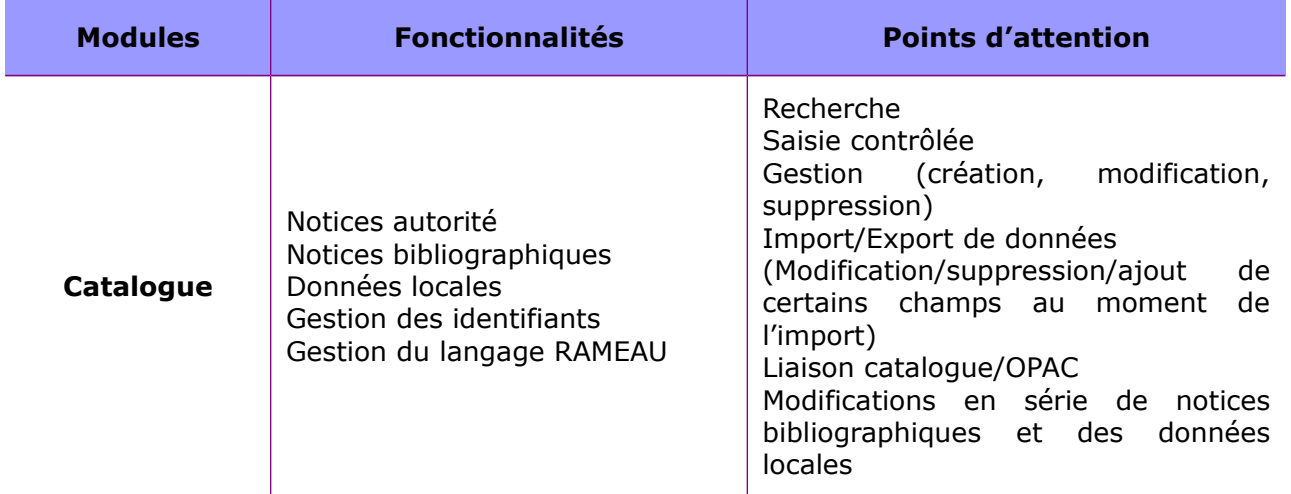

<span id="page-6-1"></span>http://www3.fulbi.fr/

<span id="page-6-2"></span><sup>8</sup> On peut se référer à la fiche pratique n° 1 « Récupération des données catalographiques » de la Boîte à outils du numérique en bibliothèque, Chapitre 2.

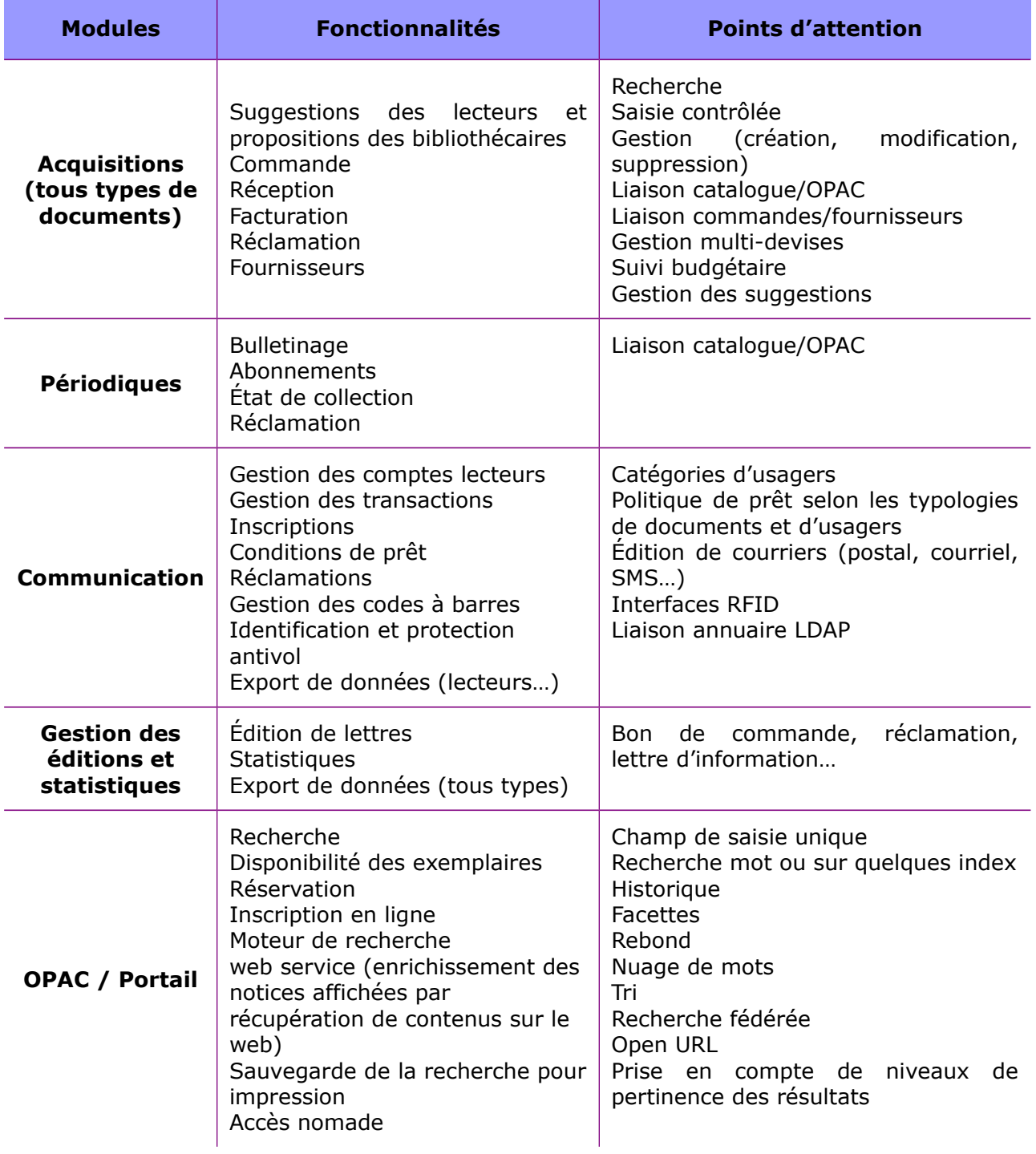

L'opération de ré-informatisation peut s'organiser en phases distinctes : le portail et la RFID peuvent faire l'objet d'autres consultations.

Le CCTP détaille également des aspects techniques<sup>[9](#page-8-0) :</sup>

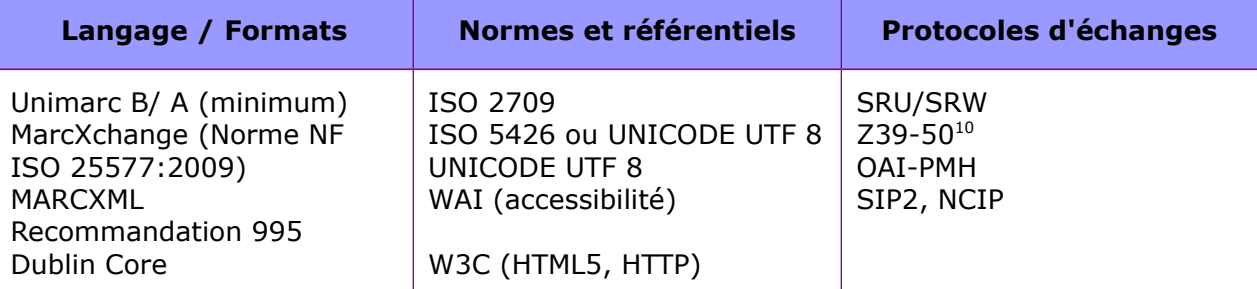

Ainsi que la typologie des postes et des outils :

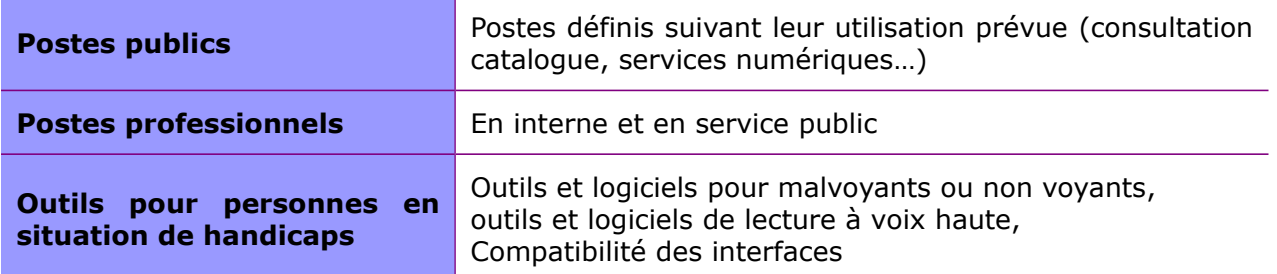

Le CCTP doit mentionner l'exigence des référentiels d'accessibilité (RGAA), d'interopérabilité (RGI) et de sécurité (RGS) $^{11}$  $^{11}$  $^{11}$ .

Il précise les exigences techniques souhaitées, en termes de qualité (performance, ergonomie, interopérabilité, sécurité…), de charte graphique, d'infrastructure technique (Cf. chapitre 2).

Il pointe les attentes en matière de prestations de mise en œuvre, de fonctionnement (garantie, maintenance, hébergement…) et d'accompagnement (formation, assistance au démarrage…). Il indique l'articulation éventuelle avec d'autres systèmes (Cf. chapitre 3).

La maintenance fait parfois l'objet d'un contrat spécifique en fonction des usages de la collectivité. La maintenance curative comprend la correction des anomalies, et la maintenance évolutive la fourniture et l'installation des nouvelles versions mineures voire majeures. Il faut veiller à ce que le contrat de maintenance précise si les mises à jour du logiciel sont incluses, ainsi que les coûts, les modalités d'intervention et les formations prévus pour ces mises à jour.

Un cadre de réponse est annexé au CCTP : il s'agit d'une liste de questions précises portant sur les fonctionnalités demandées, les caractéristiques techniques, le type d'accompagnement, le service-après-vente et l'assistance technique ou les conditions d'hébergement.

Les différentes pièces sont rédigées ou relues par le responsable des marchés.

Bien que non obligatoire, la remise d'un mémoire technique est recommandée, mémoire dans lequel le candidat présente ses propositions lui permettant de répondre à l'offre.

<span id="page-8-0"></span><sup>9</sup> Pour plus d'information sur ces aspects techniques, se référer à la fiche pratique n° 1, « Récupération des données catalographiques ».

<span id="page-8-1"></span><sup>10</sup> Cette norme porte la marque d'une technologie antérieure au Web.

<span id="page-8-2"></span><sup>11</sup><http://references.modernisation.gouv.fr/>

#### *Zoom : De l'utilité de la gestion de notices d' autorités dans un contexte évolutif*

Un **index** contient une liste de points d'accès éventuellement associée à des renvois.

Une **notice d'autorité** est établie pour gérer un point d'accès (personne, collectivité, titres,…) aux notices bibliographiques sous une forme normalisée. Selon les cas, elle peut contenir des informations d'identification, de rappels des formes non retenues associées, ainsi que la mention des sources consultées. Elle permet d'identifier clairement l'entité décrite, de retrouver toute la production d'un auteur quelle que soit la forme du nom utilisée.

Dans le cadre de l'évolution des catalogues et l'application des FRBR (*functional requirements for bibliographic records*), les notices d'autorité joueront un rôle primordial en décrivant les *Œuvres*, les *Expressions* et les agents responsables de celles-ci.

Il peut être opportun de profiter de la migration pour choisir les autorités Rameau, davantage structurées comme langage d'indexation matière. Rameau est devenu le langage d'indexation national : il est en effet utilisé par la BnF, les bibliothèques universitaires, la plupart des bibliothèques de lecture publique, ainsi que par un certain nombre de bibliothèques de recherche et d'organismes privés.

Par ailleurs, l'évolutivité du langage RAMEAU est assurée : il a été converti en XML ce qui permet de l'utiliser facilement dans le web de données.

Pour plus d'information sur la politique d'indexation : [http://www.bnf.fr/fr/professionnels/anx\\_catalogage\\_indexation/a.politique\\_indexation.html](http://www.bnf.fr/fr/professionnels/anx_catalogage_indexation/a.politique_indexation.html)

Dans le cadre de l'évolution des catalogues et de leur accès sur le web, l'adoption d'un système d'identification pérenne des données bibliographiques constitue un gage à la fois d'accès et de préservation : il s'agit de permettre de trouver la donnée sur le web mais aussi de la reconnaître de manière univoque.

On utilise des URI (*Uniform Resource Identifier*) pour identifier les données sur le web :

- Les URL, chaînes de caractères, sont un type d'URI permettant la localisation et l'accès direct à la ressource. Des mesures peuvent être prises pour les rendre pérennes et ainsi éviter les changements d'emplacement des ressources, les remplacements de ressources...
- Des systèmes d'identifiants pérennes tels que ARK (*Archival Resource Key*) : ARK a vocation à identifier des objets de manière pérenne. Bien qu'utilisé principalement pour l'identification des objets numériques, ARK peut aussi être utilisé pour les données bibliographiques, ce que fait la BnF.

Le choix d'un système d'identification pérenne dépend à la fois des moyens techniques pouvant être mis en place par la bibliothèque, mais aussi du type de document. La solution la plus adéquate pour les bibliothèques de lecture publique dont les notices bibliographiques peuvent être soumises à des aléas (désherbage, disparition d'un document…) est sans doute l'URL, simple d'implémentation et d'usage.

On veillera à ne jamais détruire l'identifiant de la notice d'origine lors d'une procédure de récupération, par exemple l'ARK de la BnF.

Pour en savoir plus sur l'identification pérenne des données, voir le site de la BnF :

 [http://www.bnf.fr/fr/professionnels/anx\\_ web \\_s/a. web \\_semantique\\_uri\\_rdf.html](http://www.bnf.fr/fr/professionnels/anx_web_s/a.web_semantique_uri_rdf.html)

[http://www.bnf.fr/fr/professionnels/s\\_informer\\_autres\\_numeros/a.ark\\_autres\\_numeros.html](http://www.bnf.fr/fr/professionnels/s_informer_autres_numeros/a.ark_autres_numeros.html)

<span id="page-10-0"></span><sup>12</sup> Merci à Sébastien Peyrard (BnF) pour ces précisions sur les identifiants pérennes.

#### <span id="page-11-0"></span>*1.3 L'analyse des offres*

L'analyse des offres vise à obtenir « l'offre économiquement la plus avantageuse » (Art. 53 du CMP).

Les critères de jugement et leur pondération associés ont été déterminés dans le RC.

L'analyse du mémoire technique, des cadres de réponse et des BPU ou DQE conduit à dégager les points forts et faibles de chaque offre en termes de couverture des besoins. Un rapport d'analyse des offres est rédigé. Il comprend un argumentaire explicitant les notes obtenues par chaque candidat en fonction des critères retenus, ainsi que les raisons des éliminations.

Il existe deux modes d'information des candidats écartés lors de la passation d'un marché public, selon la procédure adoptée : l'information immédiate des candidats, dès que l'acheteur public a fait son choix sur une candidature ou une offre<sup>[13](#page-11-1)</sup>, et l'information à la demande des entreprises ayant participé à la consultation. Dans le cadre d'une procédure formalisée, chaque prestataire non retenu doit recevoir une notification de la décision d'attribution du marché précisant les motifs du rejet de son offre, le nom du candidat désigné et les motifs de ce choix<sup>[14](#page-11-2)</sup>, ainsi que le délai à respecter avant la signature du marché (16 jours à partir de l'envoi de la notification, 11 jours en cas d'envoi électronique). Cette obligation ne s'impose cependant pas aux marchés passés selon une procédure adaptée (MAPA), même si l'acheteur public peut toujours se soumettre volontairement à cette formalité. L'acheteur public est en revanche tenu de communiquer à tout candidat qui en fait la demande par écrit, s'il ne l'a déjà fait, les motifs du rejet de sa candidature ou de son offre, dans un délai de 15 jours à compter de la réception de cette demande. Si l'offre a été refusée pour un autre motif que son caractère inapproprié, irrégulier ou inacceptable, l'acheteur doit indiquer les avantages de l'offre retenue et le nom du candidat retenu<sup>[15](#page-11-3)</sup>.

Il est conseillé de se référer à la fiche technique « L'information des candidats évincés » du ministère de l'Economie et des Finances<sup>[16](#page-11-4)</sup>, qui précise les obligations de l'acheteur public en la matière et donne des conseils utiles.

<span id="page-11-1"></span><sup>13</sup> Le site Service-Public.fr détaille la façon dont les candidats non retenus pour un marché public sont informés : <http://vosdroits.service-public.fr/professionnels-entreprises/F23381.xhtml>

<span id="page-11-2"></span><sup>14</sup> La fiche *Communication des documents administratifs en matière de commande publique* (Direction des affaires juridiques du ministère de l'Economie et des Finances et Commission d'accès aux documents administratifs) précise que « le rapport d'analyse des offres, les procès verbaux et les rapports de la commission d'appel d'offres (CAO) relatifs à l'analyse et au classement des offres et au choix de l'attributaire sont communicables, sauf pour ce qui concerne les mentions couvertes par le secret industriel et commercial, qui, telles les mentions relatives aux détails techniques et financiers des offres des entreprises non retenues, doivent être occultées ». Cf. [http://www.economie.gouv.fr/files/directions\\_services/daj/marches\\_publics/conseil\\_acheteurs/fiches-techniques/mise](http://www.economie.gouv.fr/files/directions_services/daj/marches_publics/conseil_acheteurs/fiches-techniques/mise-en-oeuvre-procedure/etude-cada-daj.pdf)[en-oeuvre-procedure/etude-cada-daj.pdf](http://www.economie.gouv.fr/files/directions_services/daj/marches_publics/conseil_acheteurs/fiches-techniques/mise-en-oeuvre-procedure/etude-cada-daj.pdf)

<span id="page-11-3"></span><sup>15</sup><http://vosdroits.service-public.fr/professionnels-entreprises/F23381.xhtml>

<span id="page-11-4"></span><sup>16</sup> Ministère de l'Economie et des Finances, fiche technique « L'information des candidats évincés » <http://www.economie.gouv.fr/daj/information-candidats-evinces>

#### *1.4 Les différentes étapes*

<span id="page-12-0"></span>On peut schématiser de la manière suivante la méthodologie de mise en place du projet :

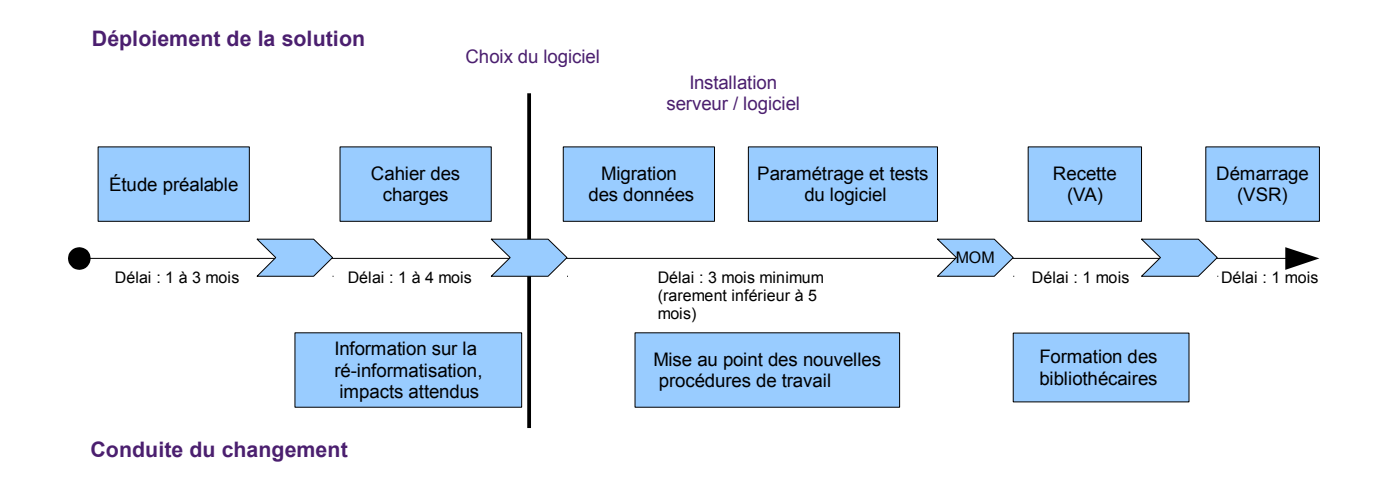

Le chef de projet suit la progression du projet par la mise en place d'un tableau de bord pointant les différentes étapes (fonctionnelle, technique, financière, formation…) et permettant de visualiser le planning. Lors du paramétrage et des tests du logiciel, il s'appuie sur un outil de gestion des anomalies (recettes fonctionnelles et de la migration), parfois mis à disposition par le prestataire.

Les opérations de réception du CCAG/TIC<sup>[17](#page-12-1)</sup> sont les suivantes :

- • La **mise en ordre de marche** (MOM) : « L'installation et la mise en ordre de marche du matériel et des logiciels sont réalisées par le titulaire. A cet effet, il dispose d'un mois à compter de la date contractuelle de livraison pour effectuer la mise en ordre de marche. Il remet un procès-verbal de mise en ordre de marche au pouvoir adjudicateur et lui indique s'il sera présent aux opérations de vérification ». La mise en ordre de marche constitue une décision du titulaire et non de la bibliothèque, qui ne peut qu'exercer un contrôle sur la complétude de l'opération et sur la fourniture de la documentation.
- • La **vérification d'aptitude** (VA) : « La vérification d'aptitude intervient après la mise en ordre de marche. Elle a pour objet de constater que les prestations, livrées ou exécutées, présentent les caractéristiques techniques qui les rendent aptes à remplir les fonctions précisées dans les documents particuliers du marché ». Le pouvoir adjudicateur dispose d'un délai d'un mois pour procéder à cette vérification d'aptitude et rendre une décision<sup>[18](#page-12-2)</sup>, qui, si elle est positive, permet de passer à l'étape suivante.

<span id="page-12-1"></span><sup>17</sup> [Cahier des clauses administratives générales applicables aux marchés publics de technologies de l'information et de](http://www.legifrance.gouv.fr/affichTexte.do;jsessionid=825E6F5A265D53E8DC558E9C72471E06.tpdjo14v_1?cidTexte=JORFTEXT000021158580&dateTexte=20130117) [la communication,](http://www.legifrance.gouv.fr/affichTexte.do;jsessionid=825E6F5A265D53E8DC558E9C72471E06.tpdjo14v_1?cidTexte=JORFTEXT000021158580&dateTexte=20130117) approuvé par l'arrêté du 16 septembre 2009.

<span id="page-12-2"></span><sup>18</sup> Le CCAG-TIC précise que « Le délai imparti au pouvoir adjudicateur pour procéder à la vérification d'aptitude et notifier sa décision est d'un mois à partir de la date de notification de l'écrit par lequel le titulaire avise le pouvoir adjudicateur que les prestations sont prêtes à être vérifiées ou, à défaut, de la date de notification par le titulaire du procès-verbal de mise en ordre de marche au pouvoir adjudicateur ».

- • La **vérification de service régulier** (VSR) : « La vérification de service régulier a pour objet de constater que les prestations fournies sont capables d'assurer un service régulier dans les conditions normales d'exploitation prévues dans les documents particuliers du marché. La régularité du service s'observe pendant un mois, à partir du jour de la décision positive de vérification d'aptitude prise par le pouvoir adjudicateur. Le service est réputé régulier si la durée cumulée, sur le mois, des indisponibilités imputables à chaque élément de matériel ne dépasse pas 2 % de la durée d'utilisation effective qui s'étend de 8 heures à 18 heures, du lundi au vendredi, jours fériés exclus ».
- • La **réception des prestations** (ou l'admission) : Si le résultat de la vérification de service régulier est positif, le pouvoir adjudicateur prend une décision de réception des prestations. La conformité des prestations aux stipulations du marché est reconnue. La décision de réception vaut attestation de service fait, entraîne le transfert de propriété des prestations et constitue le point de départ des délais de garantie.

#### <span id="page-13-0"></span>*1.5 La conduite du changement*

La ré-informatisation entraîne un changement plus ou moins profond des méthodes de travail (nouveaux modules, nouveaux services et autres transformations dans la chaîne de traitement des documents).

Pour répondre aux incertitudes et interrogations, le rôle du directeur (avec éventuellement l'appui du consultant) est essentiel. C'est une des conditions de réussite du passage d'une situation connue – ancien fonctionnement – à une autre, inconnue et donc redoutée. Il faut gagner la confiance des bibliothécaires, acteurs-clés auprès du public, en leur montrant les bénéfices qu'ils retireront des nouveaux outils. Cela passe par des réunions des équipes concernées dès la phase d'expression des besoins.

Une fois effectué le choix d'un outil, une présentation générale de l'architecture et des fonctionnalités du SIGB doit être délivrée en amont à l'ensemble de l'équipe pour que chacun s'approprie les nouvelles orientations et le nouveau contexte de travail. Selon son domaine d'expertise, chacun peut participer à la mise en place de la solution.

Enfin un plan de formation du personnel pour la prise en main du nouveau SIGB doit être prévu dans le cahier des charges. Selon la taille, le fonctionnement de la structure (multi-sites ou non) et l'organisation de l'équipe, et en fonction du prestataire retenu, sa définition peut varier. Le nombre de personnes par groupe, de sessions, la durée de celles-ci doivent être définis avec le fournisseur. La formation peut être conçue par modules, selon les tâches exercées. Les administrateurs du système en acquièrent une compréhension globale et peuvent assurer de façon adaptée une transmission des connaissances en interne.

Le directeur, avec le cas échéant l'appui du consultant, veille aux retours de ces formations données par le prestataire et s'attache à répondre aux dernières interrogations. De même, il valorise le recours aux outils d'aide dédiés au projet qui rassemblent les fiches techniques descriptives propres à l'utilisation de chaque module ainsi que les règles et procédures communes.

# <span id="page-14-1"></span>**2 L'architecture à mettre en place**

Sur ce dernier aspect, il est préférable de travailler avec la direction du service informatique. Il faut indiquer si l'établissement fonctionne en réseau (multi-sites) afin de dimensionner correctement l'infrastructure réseau et logicielle.

#### Exemple d'architecture d'une bibliothèque :

Au cœur se trouve le catalogue. Il assure toutes les transactions avec le prêt, les acquisitions, les usagers. On peut aussi disposer d'une carte donnant accès à tout le réseau, ou bien uniquement à un site. Cela est à définir en amont. Le circuit du document est complexe, la réservation étant l'opération la plus délicate dans ce contexte, du fait d'un réseau multi-sites. Une authentification unique est requise pour accéder aux ressources numériques. Le portail dispose d'un module de Recherche fédérée qui interroge à la fois le catalogue et les bases en ligne.

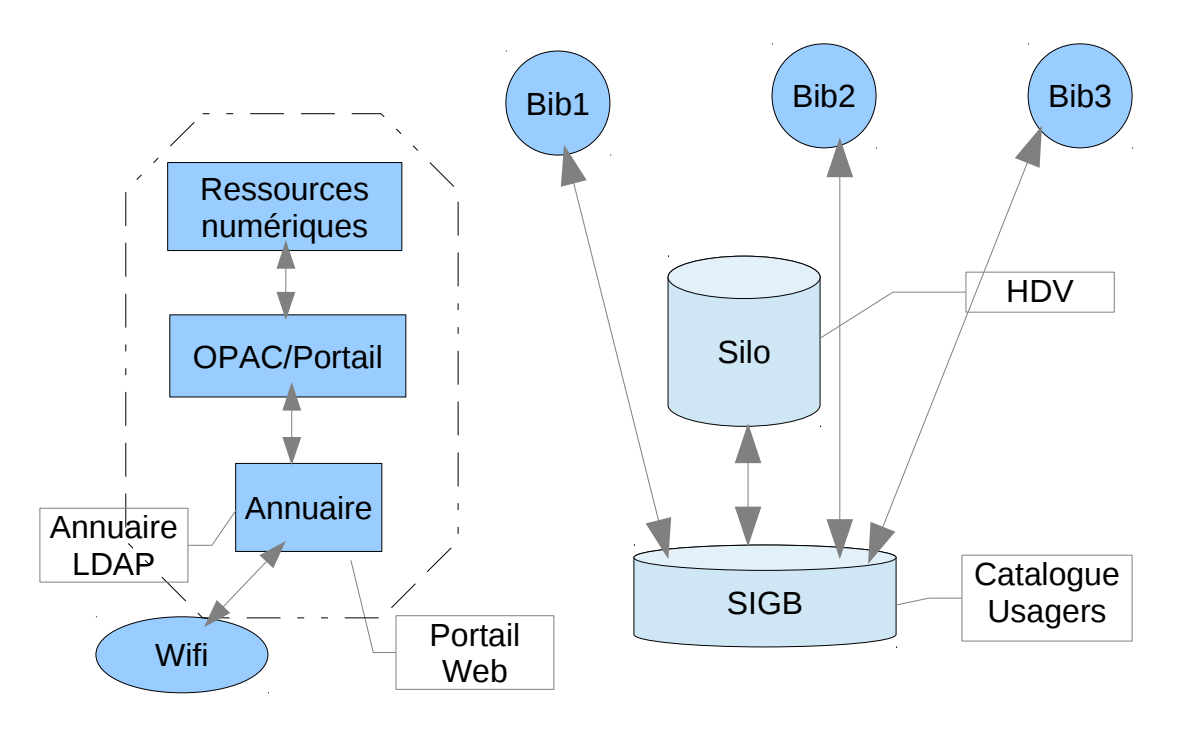

Cette architecture nécessite trois serveurs : un pour le SIGB, un pour le portail et un pour l'annuaire<sup>[19](#page-14-2)</sup>.

### <span id="page-14-0"></span>*2.1 Solution propriétaire ou logiciel libre[20](#page-14-3)*

Le modèle économique du logiciel propriétaire est basé sur l'octroi d'un droit d'utilisation (contrat de licence et d'usage restrictif) contre le versement d'une contrepartie financière. Ce choix représente un coût significatif à l'achat.

Le choix de ce type de solutions comporte deux avantages principaux :

<span id="page-14-2"></span><sup>19</sup> Dans cet exemple, le rattachement du Wifi à l'annuaire constitue un choix de la collectivité.

<sup>20</sup> Plusieurs ressources sont disponibles en ligne sur ce sujet :

<span id="page-14-3"></span><sup>•</sup> sur Bibliopedia, une liste des outils libres et propriétaires : [http://www.bibliopedia.fr/index.php/SIGB,](http://www.bibliopedia.fr/index.php/SIGB)

<sup>•</sup> sur le site de Tosca Consultants, un tableau comparatif des progiciels commercialisés au 1er janvier 2013 avec leur statut (propriétaire ou libre), [http://www.toscaconsultants.fr/articles/listedesSGB.pdf,](http://www.toscaconsultants.fr/articles/listedesSGB.pdf)

<sup>•</sup> sur le site du Serdalab, une étude comparative des SIGB Open Source Koha, OpenFlora, PMB et Evergreen, [http://www.serdalab.com/Medias/Livres%20blancs-%C3%A9tudes%20gratuites/LB\\_sigb\\_opensource\\_2011.pdf,](http://www.serdalab.com/Medias/Livres%20blancs-%C3%A9tudes%20gratuites/LB_sigb_opensource_2011.pdf)

<sup>•</sup> sur Précisément.org, une liste de ressources en ligne consacrées aux SIGB, <http://www.precisement.org/blog/SIGB-systemes-integres-de-gestion.html>

- l'engagement contractuel pris avec le fournisseur,
- •un système testé, pré-installé et livré clef en mains.

Dans le cas d'une solution propriétaire, les marges d'amélioration dépendent souvent de la vivacité et du poids du club des utilisateurs.

Les logiciels libres sont quant à eux fournis avec leur « code source » qui peut être lu et modifié par n'importe qui pourvu qu'il soit compétent en informatique et dispose du temps nécessaire à l'intégration et à la modification du code. Cette liberté est fondée sur une licence reposant sur un contrat de type copyright qui confère des droits à l'utilisateur. Le plus connu en France est le contrat GPL (GNU<sup>[21](#page-15-1)</sup> Public License).

L'utilisation d'un logiciel libre peut répondre à des objectifs d'intérêt général<sup>[22](#page-15-2)</sup> :

- •accès public au code source,
- • versement des développements réalisés par un client dans une source communautaire.

Ces outils, selon la taille et l'ardeur de la communauté, peuvent évoluer plus rapidement que les outils propriétaires et intégrer des fonctionnalités de plus en plus avancées en fonction des demandes. Mais pour des logiciels à diffusion réduite ou hautement spécialisés comme ceux des bibliothèques, la taille de la communauté ne permet pas toujours d'apporter des améliorations coordonnées et efficaces. En outre, le statut ouvert du code ne garantit en rien sa qualité. Il faut donc toujours s'assurer du nombre d'utilisateurs et de développeurs de l'outil après avoir vérifié la réelle couverture fonctionnelle de celui-ci.

Le choix entre une solution propriétaire et un logiciel libre relève ainsi d'une orientation stratégique de la bibliothèque et de sa collectivité ou tutelle, plutôt que d'un souci d'économie. En effet, contrairement à une idée encore bien ancrée, qui dit logiciel libre ne dit pas gratuité. Choisir le libre signifie souvent qu'il faut disposer en interne d'un expert connaissant l'outil et capable de le faire évoluer.

Pour pallier cette lacune, des sociétés proposent également leurs services, notamment d'intégration, des outils libres. Elles en arrivent parfois à disposer d'une quasi-exclusivité sur un outil, ce qui le rend proche, quant aux avantages et aux inconvénients, des solutions propriétaires.

Plutôt qu'opposer les deux types de solutions, on en arrive de plus en plus souvent à des choix qui combinent les deux approches.

#### <span id="page-15-0"></span>*2.2 Un système modulaire ou une solution intégrée*

Dans un logiciel modulaire, si une fonctionnalité n'existe pas, il est possible de la créer et de l'ajouter sous la forme d'un module qui pourra ensuite servir à d'autres utilisateurs s'ils souhaitent l'implanter. Si une fonctionnalité n'est pas requise dans un contexte donné, il suffit de ne pas ajouter le module ou de le retirer. Ceci évite à l'utilisateur final de voir affichée une fonction dont il ne doit pas ou ne veut pas se servir, ce qui peut engendrer aussi des économies en termes d'implantation et de maintenance à long terme.

Avec une solution intégrée, les utilisateurs travaillent dans un environnement applicatif identique qui repose sur une base de données unique. Ce modèle permet d'assurer :

- l'intégrité des données,
- la non-redondance de l'information,

<span id="page-15-1"></span><sup>21</sup> GNU est un système d'exploitation de type UNIX, constitué de logiciels libres, lancé en 1984. Avec humour l'acronyme GNU signifie « GNU's not UNIX » (GNU n'est pas UNIX). Pour toute information sur les licences GNU : <http://www.gnu.org/licenses/gpl.html>

<span id="page-15-2"></span><sup>22</sup> Cf. la circulaire n° 5608 du 19 septembre 2012 du Premier ministre, définissant les orientations pour l'usage des logiciels libres dans l'administration, [http://circulaire.legifrance.gouv.fr/pdf/2012/09/cir\\_35837.pdf](http://circulaire.legifrance.gouv.fr/pdf/2012/09/cir_35837.pdf)

• la réduction des temps de traitement.

Il permet aussi d'être immédiatement opérationnel en bénéficiant de l'expérience d'une société dont l'intérêt est de commercialiser un outil qui réponde plus exactement aux besoins des clients.

Il peut être difficile de dissocier les différents modules d'un système intégré même si de plus en plus de SIGB permettent de n'installer ou de ne paramétrer qu'une partie des modules, voire des fonctionnalités. Une fonction même inexistante dans une bibliothèque (par exemple le module acquisitions) risque donc d'être affichée. Le coût inclut tous les modules, même ceux dont on n'a pas d'usage. Si la solution intégrée est retenue, on veillera à choisir la mieux adaptée à la taille et aux besoins réels de sa bibliothèque.

#### <span id="page-16-0"></span>*2.3 Externalisation ou maintenance sur site*

| <b>Modalités</b>                                                                                                    | <b>Serveurs et</b><br>logiciels sur site<br>de la<br>bibliothèque <sup>23</sup> | <b>Hébergement</b><br>externe des<br>applications et<br>données <sup>24</sup>                                  | <b>SaaS (Software</b><br>as a service <sup>25</sup> ) <sup>26</sup> |
|----------------------------------------------------------------------------------------------------|---------------------------------------------------------------------------------|----------------------------------------------------------------------------------------------------|---------------------------------------------------------------------|
| propriété<br>Infrastructure,<br>de la bibliothèque (coût<br>d'investissement<br>de<br>et<br>maintenance)            | Oui                                                                             | <b>Non</b>                                                                                                    | <b>Non</b>                                                          |
| acquis<br><b>Logiciel</b><br>par<br>la<br>bibliothèque<br>(coût<br>d'acquisition, de licences et<br>de maintenance) | Oui                                                                             | Oui                                                                                                    | <b>Non</b>                                                          |
| <b>Types de coût</b>                                                                                                | Investissement<br>(matériel et<br>logiciel)<br>et<br>fonctionnement             | Investissement<br>(logiciel)<br>et<br>fonctionnement                                                           | Fonctionnement<br>(simple redevance<br>annuelle<br>d'utilisation)   |
| données<br><b>Archivage</b><br><b>des</b><br>sous la responsabilité de la<br>bibliothèque                           | Oui                                                                             | Oui                                                                                                    | <b>Non</b>                                                          |
| Besoin de personnel et de<br>formation<br>informatiques<br>dans la bibliothèque                                     | Oui                                                                             | Oui<br>pour le logiciel seul                                                                                   | Oui<br>(si besoin de<br>paramétrage<br>technique du<br>logiciel)    |
| Rapidité de mise en œuvre<br>de la solution                                                                         | <b>Non</b>                                                                      | Non, mais plus<br>facile que lorsque<br>les serveurs et<br>logiciels sont sur le<br>site de la<br>bibliothèque | Oui                                                                 |

<span id="page-16-1"></span><sup>23</sup> La bibliothèque ou la collectivité acquiert et maintient ses serveurs, ses logiciels et stocke ses données.

<sup>24</sup> La bibliothèque acquiert un logiciel et le fait héberger par un prestataire.

<sup>25</sup> Les outils Saas permettent de disposer de solutions « clef en main », souvent au détriment de leur intégration dans le système d'information.

<sup>26</sup> La bibliothèque produit ses données sur les outils d'un prestataire.

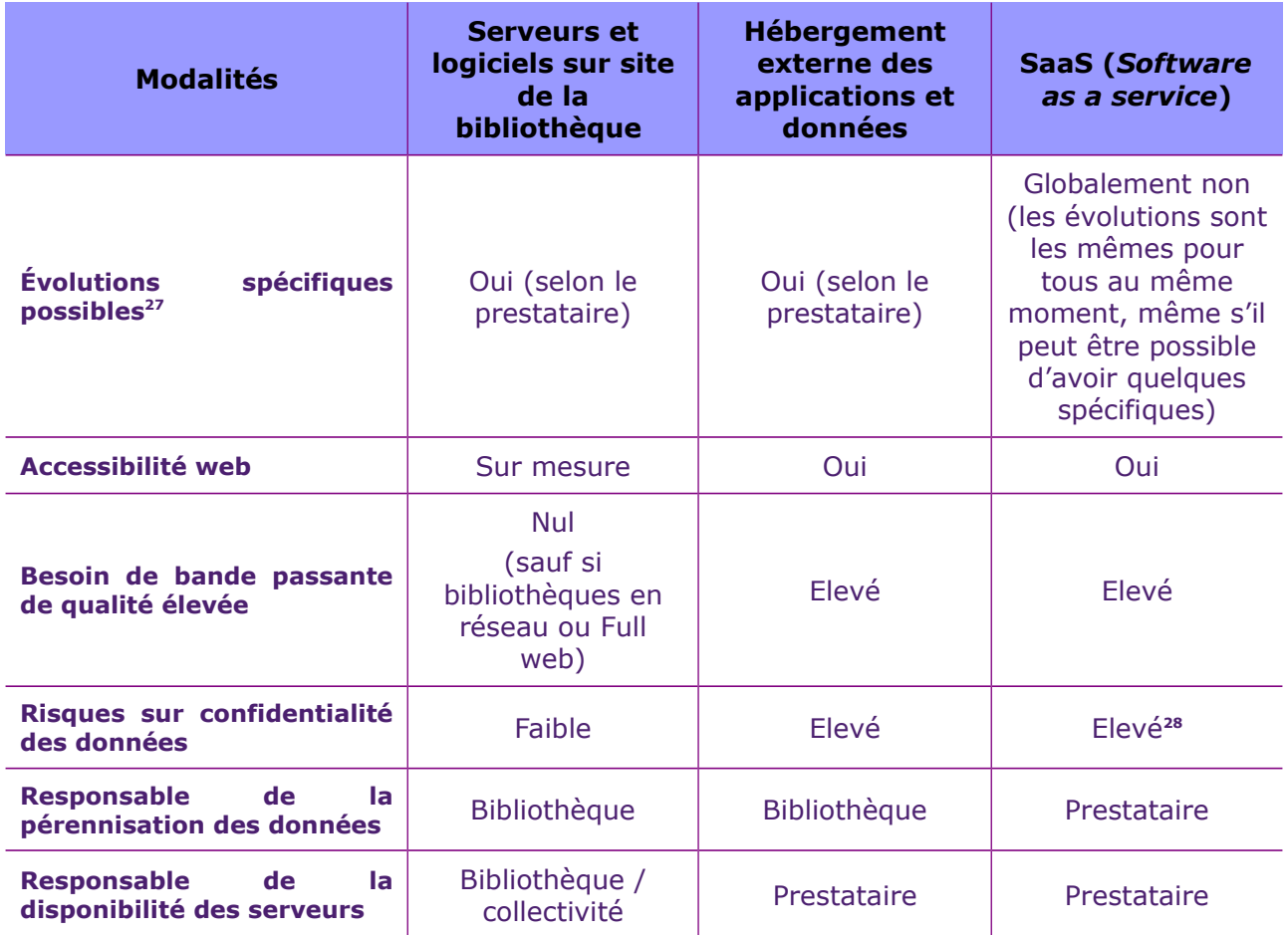

#### <span id="page-17-0"></span>*2.4 Passage à une version web*

Le modèle classique d'architecture d'un SIGB est celui du client-serveur : les données sont sur le serveur, stockées dans une base de données, et les programmes sont installés sur les postes de travail ou « postes clients ». Cette architecture nécessite une maintenance de ces postes clients et l'installation des nouvelles versions du programme sur chaque poste client. C'est un modèle qui a tendance à régresser.

Avec un système de gestion de bibliothèque basé sur le web (version dite « *full web* »), le programme du SIGB ainsi que les données sont localisés sur un serveur distant, accessibles via un navigateur<sup>[29](#page-17-3)</sup>.

A partir du moment où l'on dispose d'un navigateur (que l'on peut télécharger à la demande), on pourra avoir accès à l'application depuis n'importe quel poste client, selon authentification.

Cette version présente l'avantage d'une installation plus aisée, d'une exploitation et d'un

<span id="page-17-2"></span>28 Voir sur le sujet les fiches pratiques de la Commission nationale Informatique et libertés (CNIL) : *Recommandations pour les entreprises qui envisagent de souscrire à des services de Cloud computing*, [http://www.cnil.fr/fileadmin/images/la\\_cnil/actualite/Recommandations\\_pour\\_les\\_entreprises\\_qui\\_envisagent\\_de\\_sou](http://www.cnil.fr/fileadmin/images/la_cnil/actualite/Recommandations_pour_les_entreprises_qui_envisagent_de_souscrire_a_des_services_de_Cloud.pdf) [scrire\\_a\\_des\\_services\\_de\\_Cloud.pdf](http://www.cnil.fr/fileadmin/images/la_cnil/actualite/Recommandations_pour_les_entreprises_qui_envisagent_de_souscrire_a_des_services_de_Cloud.pdf) et la *Synthèse des réponses à la consultation publique sur le Cloud computing lancée par la CNIL d'octobre à décembre 2011 et analyse de la CNIL*,

<span id="page-17-1"></span><sup>27</sup> La décision de faire évoluer le produit doit faire l'objet d'une réflexion préalable, selon que la bibliothèque privilégie le choix de disposer d'un outil stabilisé ou la nécessité de répondre à de nouveaux besoins.

[http://www.cnil.fr/fileadmin/images/la\\_cnil/actualite/Synthese\\_des\\_reponses\\_a\\_la\\_consultation\\_publique\\_sur\\_le\\_Clo](http://www.cnil.fr/fileadmin/images/la_cnil/actualite/Synthese_des_reponses_a_la_consultation_publique_sur_le_Cloud_et_analyse_de_la_CNIL.pdf) ud et analyse de la CNIL.pdf

<span id="page-17-3"></span><sup>29</sup> Dans ce cas, il faut bien prendre en compte la version supportée du navigateur qui n'est pas toujours celle que le parc informatique de la collectivité demande.

déploiement plus simples :

- l'application est située sur un serveur et ne suppose pas l'installation d'un logiciel client sur le poste de travail,
- les mises à jour sont simplifiées,
- •la gestion du logiciel est centralisée,
- •la consommation en bande passante est moindre,
- l'interaction avec d'autres applications utilisant des protocoles web est facilitée,
- <span id="page-18-1"></span>•l'accès à l'application devient possible au moyen de terminaux mobiles.

#### *2.5 Services et outils de nouvelle génération*

#### <span id="page-18-0"></span>**2.5.1 Catalogues en ligne (OPAC[30](#page-18-2))**

#### **Évolution des catalogues et des systèmes de gestion des bibliothèques : OPAC nouvelle génération**

L'OPAC, en dépit de quelques évolutions techniques apparues progressivement, reste encore principalement orienté sur la **description, l'identification et la localisation** des documents auxquels la bibliothèque donne accès.

L'OPAC a longtemps été systématiquement lié au logiciel SIGB, constituant un outil a minima : recherches par auteur, titre ou sujet. L'interrogation « toutes zones » permet désormais de disposer d'une interface simplifiée et épurée, se rapprochant des modes de recherche sur le web. **Il est désormais possible de choisir un éditeur de portail différent de celui du SIGB, en vérifiant que l'ensemble des outils soient bien interopérables.** Le développement des portails a en effet élargi les fonctionnalités et permis de gagner en ergonomie et en services.

Les notices sont désormais « enrichies » par l'intégration en amont de contenus documentaires variés auxquels la bibliothèque est abonnée (notices bibliographiques, résumés, tables des matières), mais aussi par l'importation de contributions extérieures constituées de données provenant d'autres sites par l'intermédiaire de web services (images de couvertures par exemple). De plus, le portail dispose parfois d'une dimension collaborative ou participative permettant aux usagers d'y intégrer des tags ou encore des critiques de documents.

<span id="page-18-2"></span><sup>30</sup> *Online public access catalog* (OPAC) ou Catalogue informatisé en ligne (CIEL).

# Quoi de neuf du côté de l'opac ? L'opac de nouvelle génération

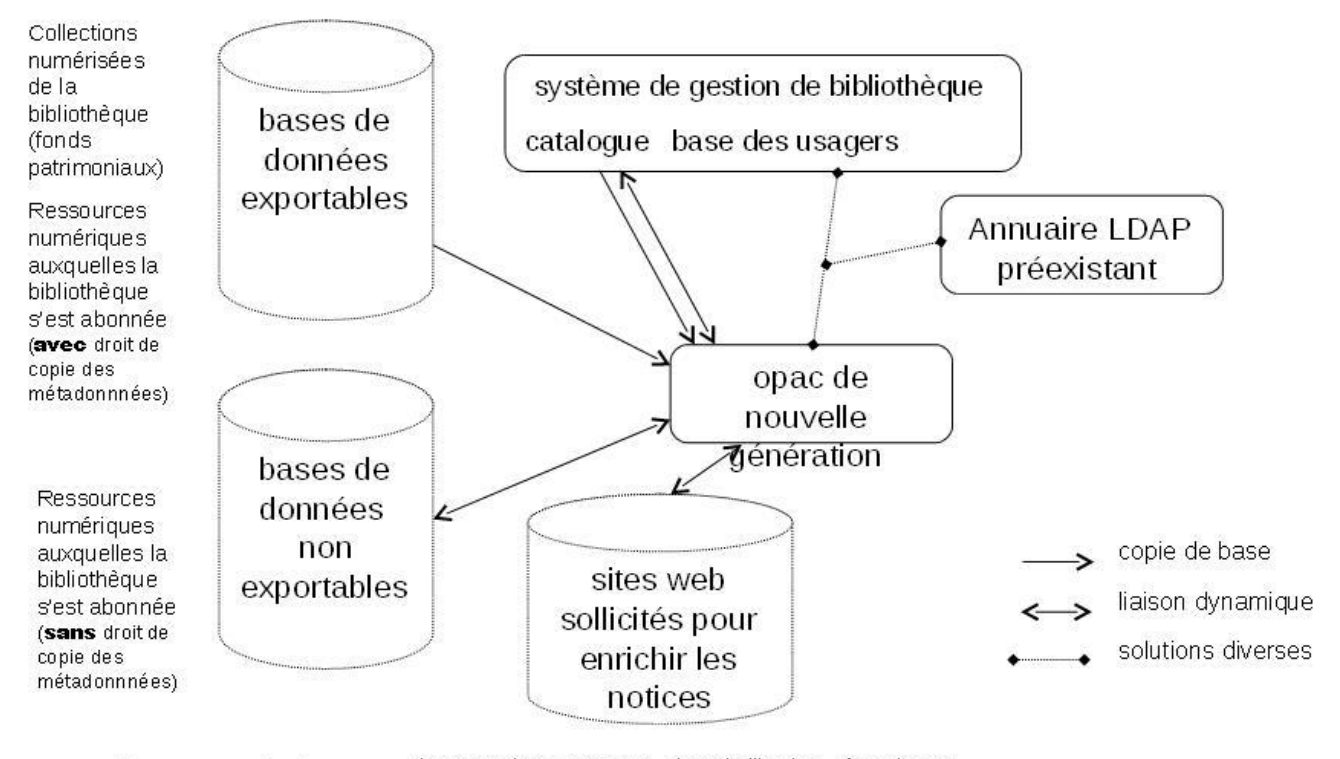

Sites gratuits ou payants, sites de libraire... fournissant Tosca consultants des extraits du document primaire intégrés à la notice.

Source : *Le catalogue de la bibliothèque à l'ère du Web 2.0 : étude des opacs de nouvelle génération,* Tosca consultants, réd. Marc Maisonneuve, Paris : A.D.B.S. Editions, 2008.

Certains services complémentaires peuvent être proposés comme le renvoi vers d'autres sites extérieurs, la proposition automatique de suggestions de documents proches, etc.

Ces améliorations restent cependant en retrait par rapport aux évolutions du web. Les réservoirs de notices actuels sont encore pour la plupart trop fermés, les données demeurent invisibles sur le web et ne peuvent pas être disséminées vers d'autres sites, blogs ou réseaux sociaux.

L'efficacité du catalogue passe par l'abandon des normes et standards « métiers » qui ont été élaborés pour des fiches papier et qui sont aujourd'hui des facteurs d'isolement des bibliothèques. L'adoption des standards du web par les catalogues des bibliothèques permettrait d'assurer une meilleure interopérabilité entre les bases et systèmes et de tenter de s'adapter au fur et à mesure des évolutions du web $^{31}$  $^{31}$  $^{31}$ .

Certains Opac intégrent déjà de telles innovations, en permettant par exemple une approche par « facettes » ou par « constellations », qui constituent une autre mise en forme des zones contrôlées de la notice (sujet, support, secteur, etc.). Pour rester attractifs, ils devront prochainement proposer :

- toutes les avancées fonctionnelles des moteurs de recherche,
- une ergonomie irréprochable adaptée à la mobilité,
- une représentation graphique des données du catalogue et des résultats de recherche (*datavisualisation*).

Par le développement de services personnalisés et de fonctionnalités liées, l'Opac s'adapte à la

<span id="page-19-0"></span><sup>31</sup> Cf la fiche pratique n° 1 « Récupération des données catalographiques » sur la procédure pour rendre un catalogue normalisé interopérable.

démocratisation des outils mobiles (smartphones, tablettes, etc..) et doit pouvoir s'interfacer avec de nombreuses applications : fonctionnalités de partage sur les réseaux sociaux, QR codes, gestion du compte lecteur, recommandation par profil, et même technologie NFC (Near Field Communication).

Interfaces de recherche, quelques exemples :

- Interface de recherche fédérée, Médiathèque de Levallois : [http://mediatheque.ville-levallois.fr](http://mediatheque.ville-levallois.fr/medias/medias.aspx?INSTANCE=EXPLOITATION)
- Portail des bibliothèques des villes-centres de Rhône-Alpes, recherche simultanée dans les catalogues des bibliothèques d'Annecy, Bourg-en-Bresse, Chambéry, Grenoble, Lyon, Roanne, Saint-Étienne et Valence ainsi que dans toutes les rubriques du portail :<http://www.lectura.fr/fr/catalogues/index.cfm>
- Recherche à facettes, médiathèque de SKEMA Business School (ESC) : [http://mediatheque.skema.edu](http://mediatheque.skema.edu/index.php?id=376)
- Recherche par constellation, BM de Lille : http://portail.bibliotheque.bm-lille.fr/Portail/Site/Typo3.asp? [lang=FR&id=3](http://portail.bibliotheque.bm-lille.fr/Portail/Site/Typo3.asp?lang=FR&id=3)
- <span id="page-20-0"></span>• Catalogue, Bibliothèque municipale de Rennes :<http://opac.si.leschampslibres.fr/iii/encore/home?lang=frf>

#### **2.5.2 Un paysage en cours de transformation : SIGB nouvelle génération**

Les recommandations présentées dans cette fiche concernent les logiciels tels qu'ils sont aujourd'hui déployés<sup>[32](#page-20-1)</sup>. Plusieurs pistes d'évolution sont cependant déjà largement ouvertes :

- − la montée en puissance rapide de solutions « dans le nuage » ou de type « SaaS » (« *Software as a Service* » / logiciel en tant que service[33](#page-20-2)) vient concurrencer l'hébergement interne. Le logiciel est alors hébergé sur des serveurs distants et commercialisé sous la forme d'un abonnement à un service (ce qui distingue les solutions « SaaS » d'un simple hébergement externe, les coûts pour la bibliothèque relevant du fonctionnement et non plus de l'investissement)
- − la capacité du SIGB à s'interfacer avec les plates-formes de ressources numériques, par exemple via le développement d'API (*Application Programming Interface /* Interface de programmation) mises à disposition par ces plates-formes, pourrait devenir rapidement un enjeu majeur<sup>[34](#page-20-3)</sup>.

Mais les SIGB sont amenés à changer encore plus profondément dans un contexte international. L'adoption du nouveau code de catalogage RDA (*Resource Description and* Access / Ressources : Description et Accès)<sup>[35](#page-20-4)</sup>, en cours d'adoption aux USA, pourrait pousser les éditeurs de SIGB à adapter leurs produits aux modèles FRBR. Etant donné cependant les incertitudes qui pèsent sur les évolutions actuelles de ce code, il est recommandé aux bibliothèques qui ont l'intention de se réinformatiser aujourd'hui d'utiliser les outils existants.

<span id="page-20-1"></span><sup>32</sup> Pour une présentation exhaustive des produits et de leurs fonctionnalités, cf. www.toscaconsultants.fr/logiciel.htm

<span id="page-20-2"></span><sup>33</sup> Pour la définition et une première analyse des avantages et inconvénients de ce modèle d'exploitation commerciale<br>des logiciels, on peut se reporter à la page correspondante sur Wikipédia : correspondante http://fr.wikipedia.org/wiki/Logiciel en tant que service. Pour une analyse plus approfondie dans le contexte des bibliothèques, voir le mémoire de Sandrine Berthier, [Le SIGB : pilier ou élément désormais mineur de l'informatique](http://www.enssib.fr/bibliotheque-numerique/document-60267)  [documentaire ?,](http://www.enssib.fr/bibliotheque-numerique/document-60267) ENSSIB, janvier 2012. Sur le développement rapide de ce type de solutions dans le marché des SIGB, plusieurs articles sont signalés sur le site de Tosca Consultants : http://www.toscaconsultants.fr/logiciel.htm.

<span id="page-20-3"></span><sup>34</sup> Cf. sur ce sujet l['étude](http://www.culturecommunication.gouv.fr/Disciplines-et-secteurs/Livre-et-lecture2/Actualites/Publication-de-l-etude-IDATE-sur-l-offre-commerciale-de-livres-numeriques-a-destination-des-bibliotheques-de-lecture-publique) confiée par le ministère de la Culture et de la Communication (DGMIC/SLL) à l'IDATE sur *l'offre commerciale de livres numériques à destination des bibliothèques de lecture publique*, plus particulièrement la partie « Vers une intégration plus facile des plates-formes au sein des systèmes d'information des bibliothèques ? » p.65, qui fait le point sur le développement d'API par deux plates-formes américaines de ressources numériques, Overdrive et 3M et sur l'adoption de solutions « dans le *cloud* » prenant en charge la gestion des informations des plates-formes de prêt numérique. Selon l'IDATE, la rénovation des SIGB en France devrait explicitement intégrer la question de la gestion du livre numérique.

<span id="page-20-4"></span><sup>35</sup> Cf. le site du [Groupe technique sur l'adoption de RDA en France](http://rda-en-france.enssib.fr/) : « L'objectif de RDA est d'inscrire les catalogues de bibliothèques dans l'univers du web et de prendre en compte dans la pratique du catalogage la réalité de l'information numérique et l'apport de l'échange de métadonnées pour la création comme pour la diffusion de l'information bibliographique. Pour atteindre cet objectif, place les modèles de l'information bibliographique FRBR (*Functional Requirements for Bibliographic Records* / Spécifications fonctionnelles des notices bibliographiques) et FRAD (*Functional Requirements for Authority Data* / Fonctionnalités requises des données d'autorité) au coeur des règles de catalogage et prépare une nouvelle organisation des catalogues reflétant le modèle FRBR », [http://rda-en](http://rda-en-france.enssib.fr/)[france.enssib.fr/.](http://rda-en-france.enssib.fr/) Le site propose également les résultats de l['enquête nationale sur l'informatisation des](http://rda-en-france.enssib.fr/sites/rda-en-france.enssib.fr/files/Rapport_Enquete_RDA-en-F%E2%80%A6.pdf) [bibliothèques en France \(mars 2012\).](http://rda-en-france.enssib.fr/sites/rda-en-france.enssib.fr/files/Rapport_Enquete_RDA-en-F%E2%80%A6.pdf)

## <span id="page-21-2"></span>**3 L'articulation avec les différentes applications**

#### <span id="page-21-1"></span>*3.1 Authentification*

L'authentification permet au public comme aux bibliothécaires d'utiliser les divers modules du logiciel de façon personnalisée, en fonction de profils. Elle repose sur la création d'un identifiant qui, associé à un mot de passe, éventuellement à un alias, permet ensuite à la personne d'effectuer toute action à laquelle elle a droit. Les logiciels et leurs bases de données contenant ces renseignements nominatifs doivent obligatoirement être soumis à l'approbation de la CNIL<sup>[36](#page-21-3)</sup>.

Cette authentification permet :

- de pré-inscrire et renouveler les cartes d'inscription à distance,
- de visualiser et de gérer les prêts, les réservations et les demandes d'information,
- d'accéder à distance à des ressources numériques (par exemple, bases de données, périodiques, e-books, vidéo à la demande…).

Il faudra veiller à ce que l'authentification soit unique pour tous les modules et pour l'accès à toutes les ressources de la bibliothèque. Dans une collectivité territoriale, cela pourra aussi passer par une authentification unique aux divers services offerts par la collectivité dont ceux de la bibliothèque.

Le processus d'authentification repose sur un annuaire électronique. Celui-ci n'est ni plus ni moins qu'un serveur et, s'il est conçu selon le protocole normé LDAP (*Lightweight Directory Access Protocol*), il pourra échanger aisément ses informations avec un autre serveur reposant sur le même protocole. L'utilisateur bénéficie ainsi d'une entrée unique pour effectuer des requêtes.

#### <span id="page-21-0"></span>*3.2 RFID[37](#page-21-4)*

La ré-informatisation peut être l'occasion de se poser la question de l'opportunité de modifier la gestion des collections en adoptant une technologie d'identification par radiofréquence (*Radio Frequency IDentification*).

Cette technologie permet de réunir l'identification du document et la fonction antivol, facilitant ainsi la gestion sécurisée des transactions.

L'adoption de cette technologie n'a de sens que si l'on souhaite mettre en place des automates en libre-service. Une bibliothèque qui n'entend pas modifier l'organisation de son service de prêt n'a que peu d'intérêt à choisir la RFID. En ce sens, la contrainte d'équiper l'ensemble des collections d'étiquettes à puces électroniques et le coût de cet équipement est à confronter au gain de temps obtenu lors du passage à la banque de prêt.

Si une solution de prêt en libre-service est retenue, la qualité du dialogue entre le SIGB et le logiciel RFID est alors essentielle pour la réussite de la mise en place d'une automatisation du prêt. En effet les puces ne comportant que quelques informations codées — dans un souci de non redondance de l'information et de confidentialité –, le logiciel RFID devra solliciter la base de données aussi bien pour afficher les informations bibliographiques que pour exécuter la transaction elle-même : vérifications de la disponibilité réelle du document, de la situation de l'usager (inscription en cours de validité, quota de prêt,…).

#### **Les types d'interface entre SIGB et RFID :**

#### **Avec une platine pour un poste professionnel :**

Les platines ont une fonction de lecture et d'écriture. Le dialogue avec le SIGB peut se

<span id="page-21-3"></span><sup>36</sup> Voir les pages du site de la CNIL concernées par la déclaration : [http://www.cnil.fr/vos-responsabilites/declarer-un](http://www.cnil.fr/vos-responsabilites/declarer-un-fichier/)[fichier/](http://www.cnil.fr/vos-responsabilites/declarer-un-fichier/)

<span id="page-21-4"></span><sup>37</sup> L'application de la RFID en bibliothèques sera développée dans la fiche n°3 consacrée à la RFID de la Boîte à outils du numérique en bibliothèque.

faire au moyen de 3 protocoles :

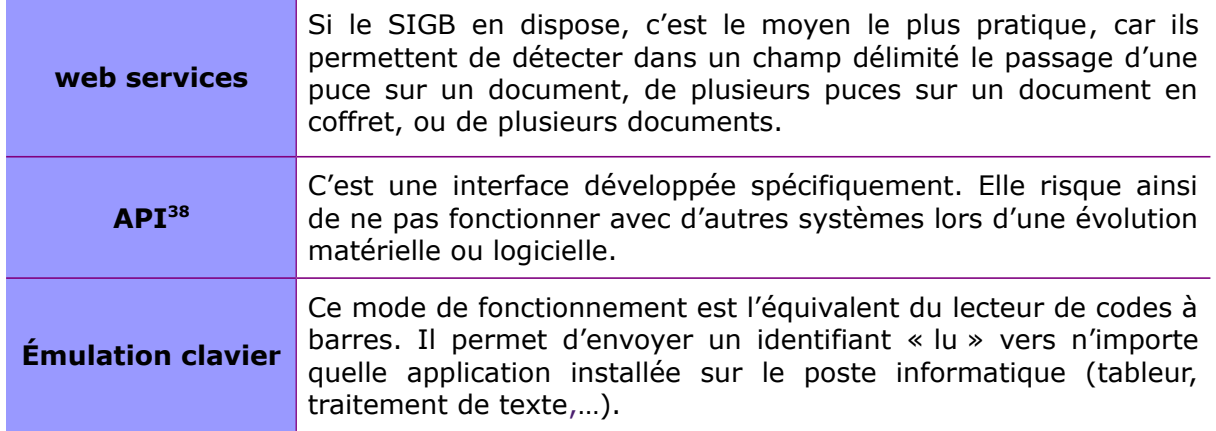

#### **Avec un appareil en libre-service**

Le protocole actuel, utilisé par tous les fournisseurs est le SIP2 (*Standard Interchange Protocole* – version 2.0). Ce protocole d'échange est conçu pour permettre le dialogue entre les machines en libre-service et le SIGB.

Toutes les commandes du protocole ne sont pas forcément mises en œuvre par les éditeurs de logiciels SIGB. En revanche les prestataires RFID peuvent implanter l'ensemble des instructions SIP2.

Un nouveau protocole est en cours d'élaboration : le NCIP. Il devrait à terme remplacer le protocole actuel.

<span id="page-22-0"></span><sup>38</sup> *Application Programming Interface* ou interface de programmation.

### <span id="page-23-0"></span>**Recommandations**

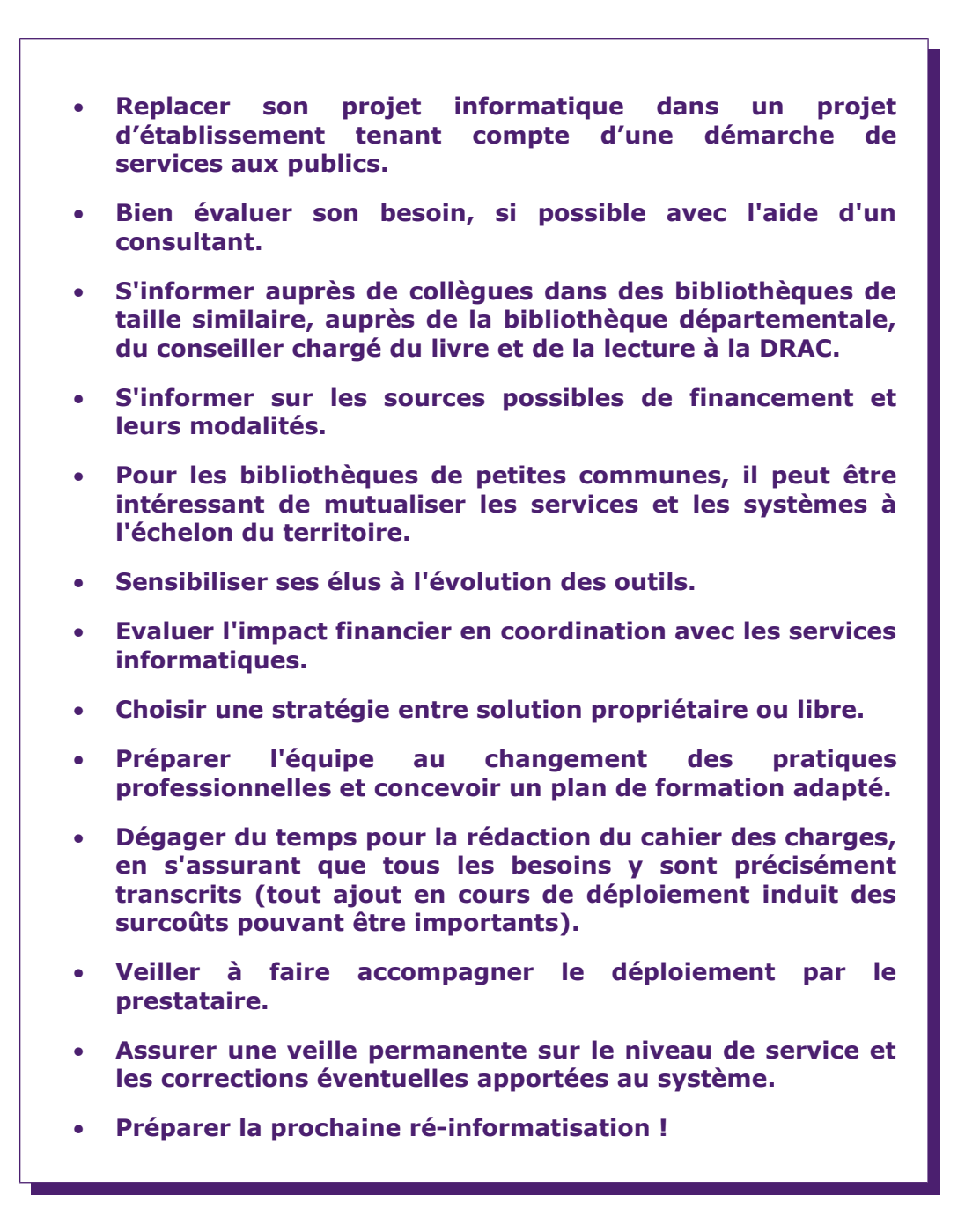

# <span id="page-24-0"></span>**Pour en savoir plus**

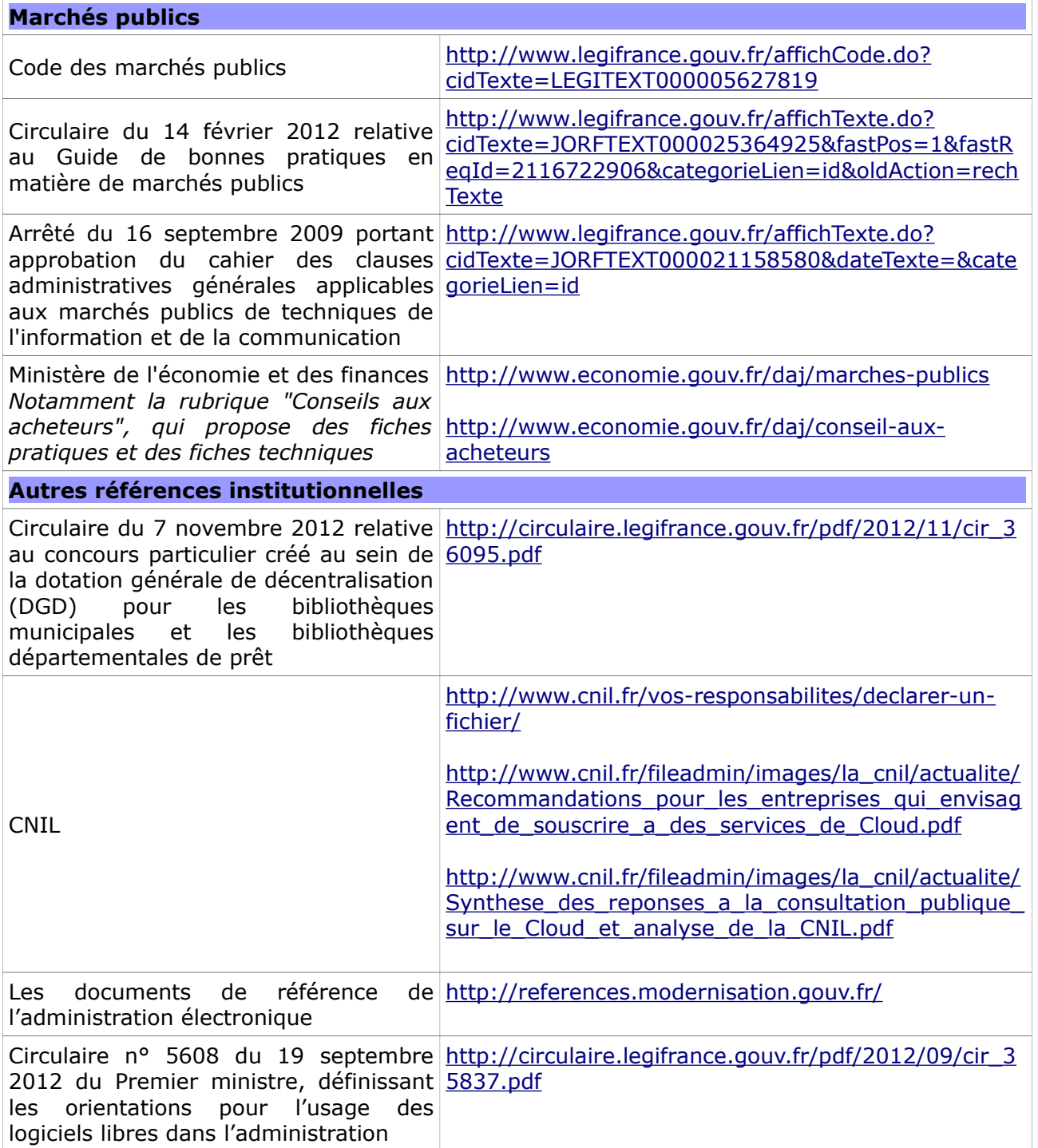

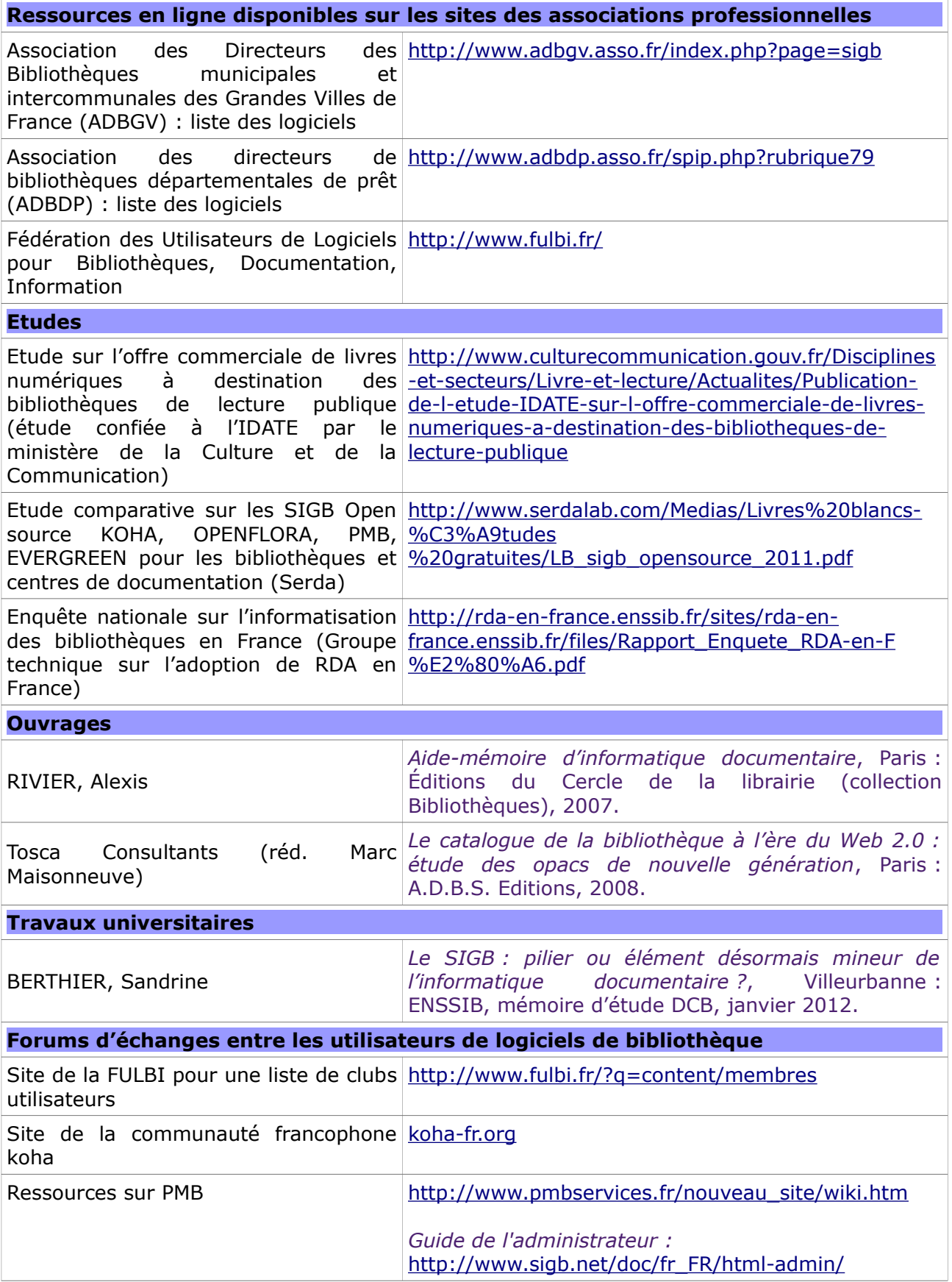

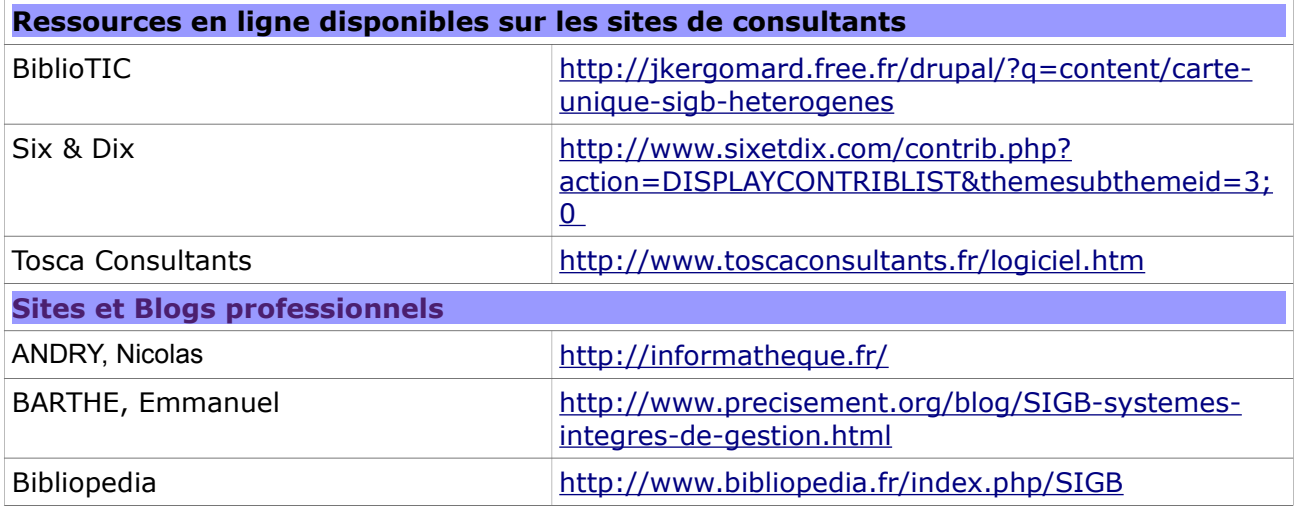

## <span id="page-27-0"></span>**Annexe : le soutien de l'Etat aux opérations d'informatisation et de réinformatisation des bibliothèques territoriales**

Les opérations d'informatisation et de ré-informatisation peuvent recevoir l'aide de l'Etat, parfois des départements ou de la Région. Le conseiller pour le livre et la lecture de la DRAC ou la bibliothèque départementale de prêt peuvent fournir tous renseignements sur les possibilités existantes.

En ce qui concerne l'Etat, l'aide susceptible d'être sollicitée prend place dans le dispositif intitulé Concours particulier bibliothèques institué au sein de la Dotation Générale de Décentralisation (DGD). Les opérations présentées doivent permettre de travailler dans le format d'échange Unimarc. Elles peuvent concerner des informatisations, des ré-informatisations complètes ou partielles, des extensions ou modifications de périmètre. A noter que le délai de 5 ans nécessaire entre deux demandes a été supprimé depuis 2012.

La dépense subventionnable prend en compte les acquisitions de matériel, de logiciels, les travaux de câblage, les études et développements, les frais de migration, les frais de transport et d'installation (y compris paramétrage), les garanties et extensions de garantie ainsi que les frais de formation des personnels. Elle intègre les assistances à maîtrise d'ouvrage (études préalables, rédaction du cahier des charges, analyse des offres). Sont simplement exclues les dépenses de maintenance. En cas de recours à des solutions hébergées, les coûts d'abonnement peuvent être pris en compte mais uniquement sur la première année. Pour toute information complémentaire, contacter le conseiller pour le livre à la DRAC.